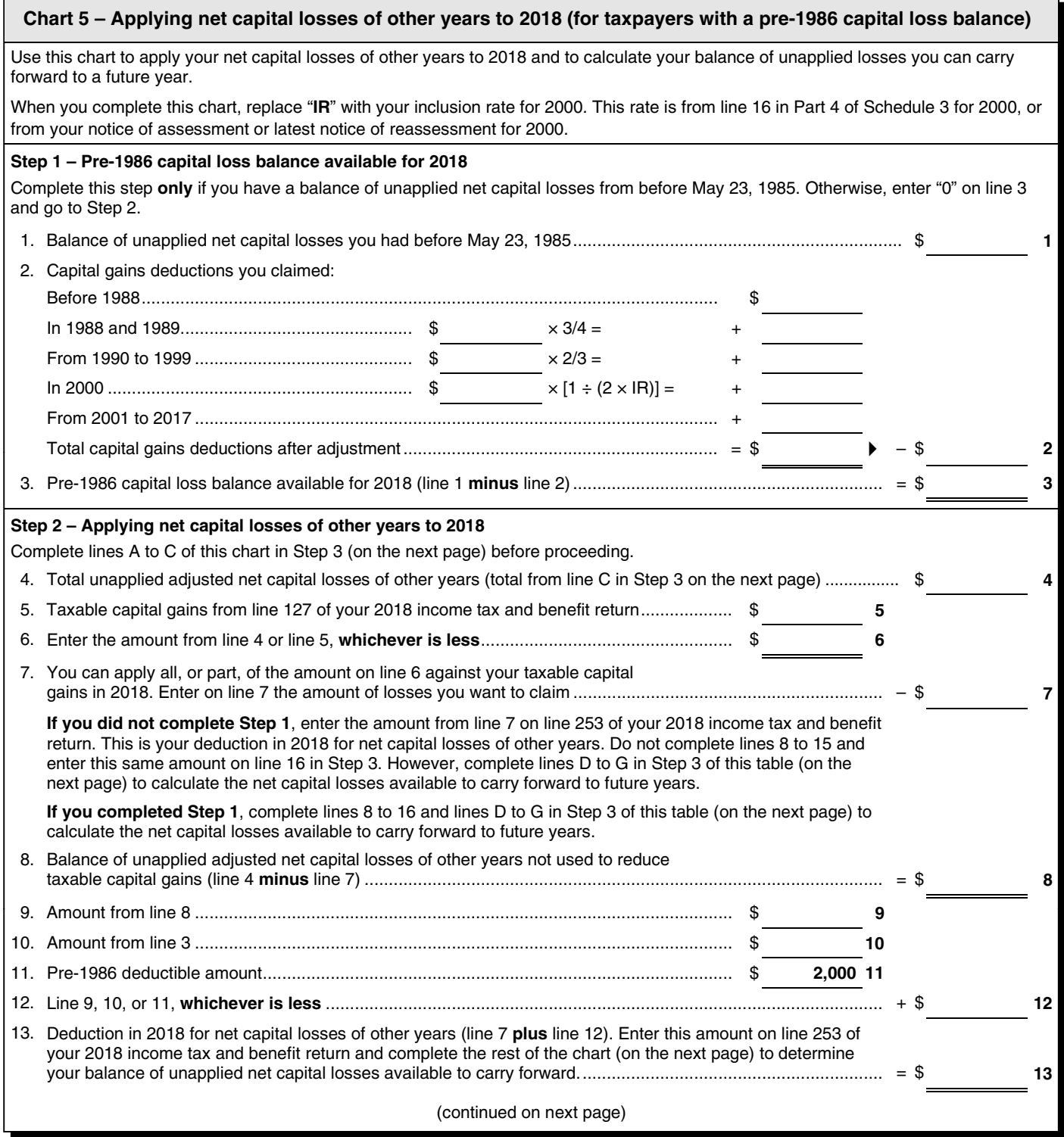

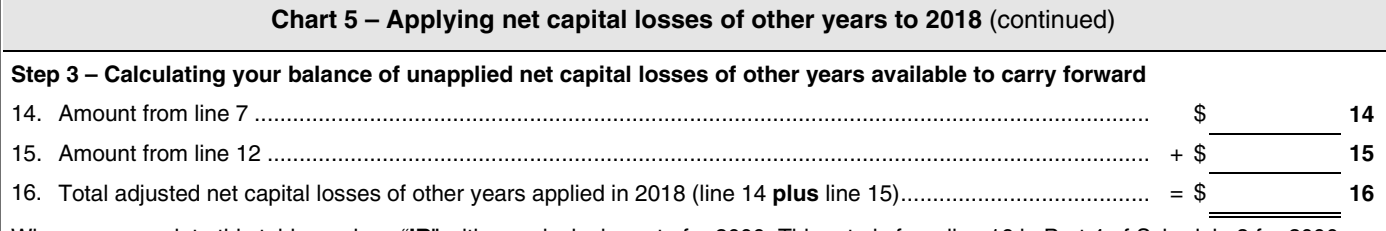

When you complete this table, replace "**IR**" with your inclusion rate for 2000. This rate is from line 16 in Part 4 of Schedule 3 for 2000, or from your notice of assessment or latest notice of reassessment for 2000.

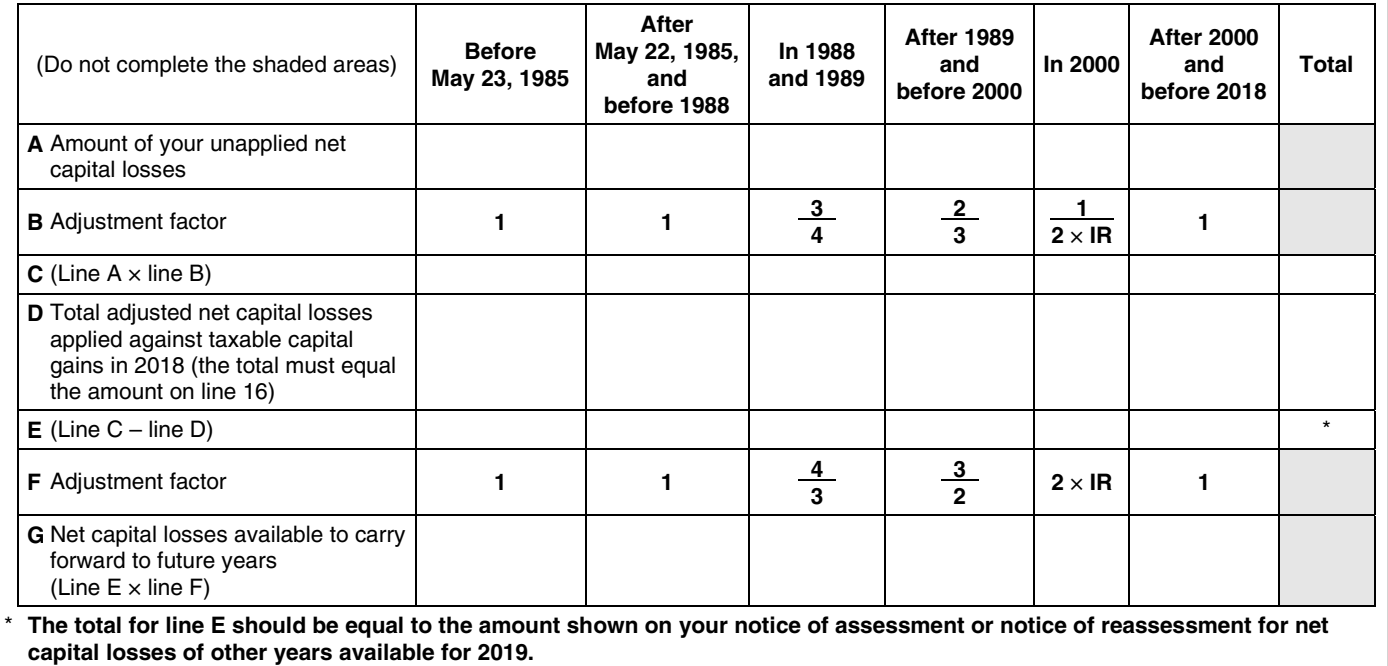